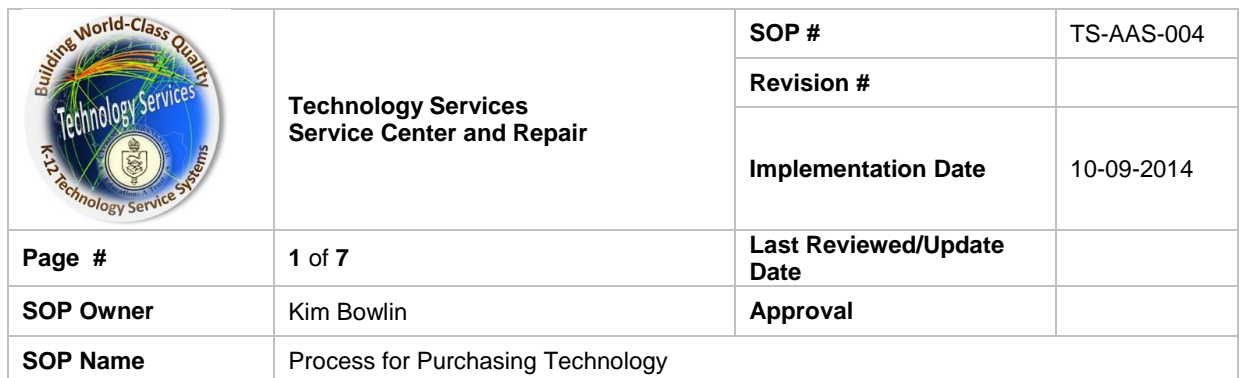

# **Standard Operating Procedure**

## *1. Purpose*

The purpose of this guideline is to establish a uniform process for ordering technology product in Cypress Fairbanks ISD. Technology Services recognizes and complies with procurement requirements as established by federal code, state code and local board policy. This procedure is designed solely to extend the District guidelines to meet the specific needs of procuring technology product.

## *2. Scope*

This procedure is for any district staff member that needs to purchase technology product.

# *3. Prerequisites*

All product purchased will be for district use and will be considered district property.

## *4. Responsibilities*

The Technology Services Acquisition team is responsible for securing competitively priced product that meets federal, state and district guidelines for procurement and following sound ethical business practices. The Acquisition team is committed to providing quality instructional products and services at the best value to Cypress Fairbanks ISD.

The campus is responsible for following district purchasing and financial guidelines. The campus will need to provide exact information regarding the request and will also need to provide a funding source. The campus will need to have money in their account or a transfer completed prior to a PO being issued.

The Service Center is responsible for assisting with on-site installation (if needed) and servicing the equipment after installation (if needed).

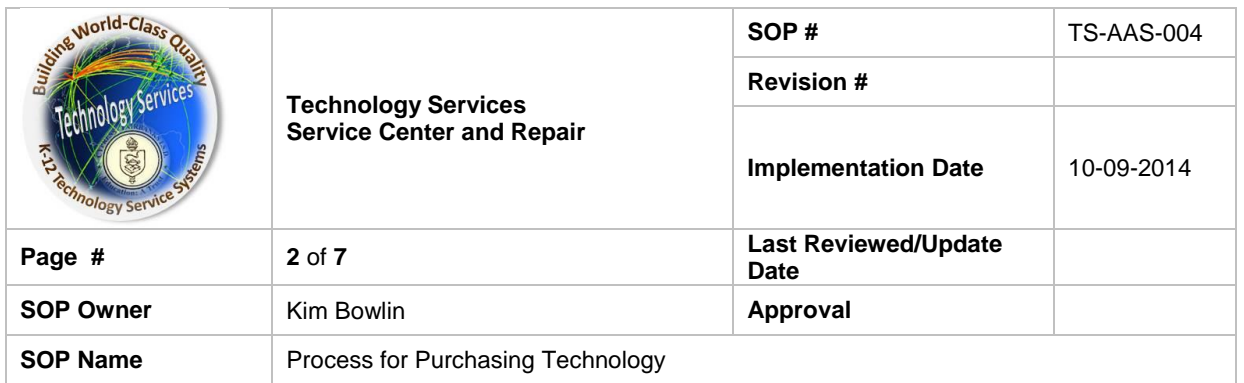

# *5. Procedure*

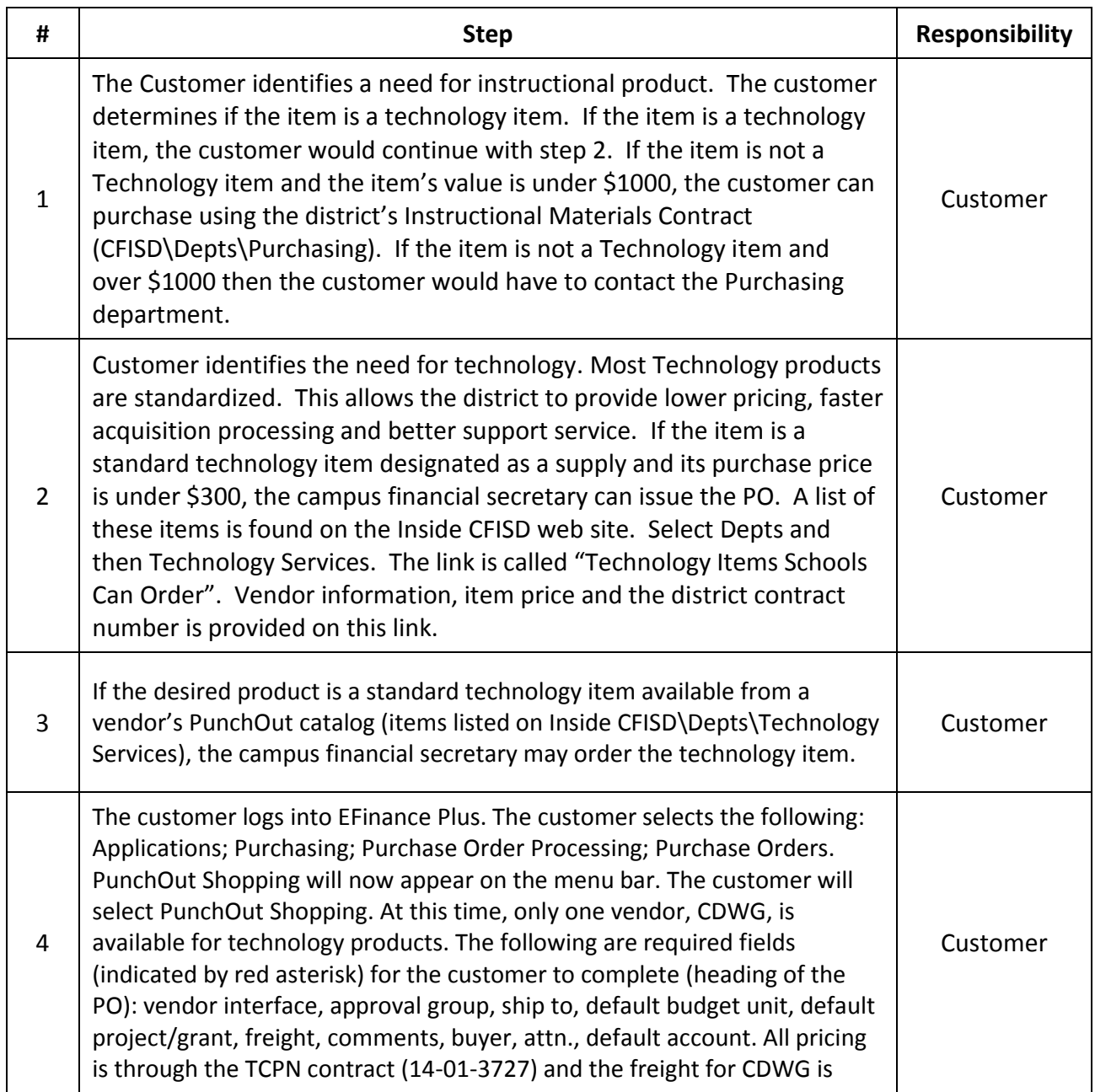

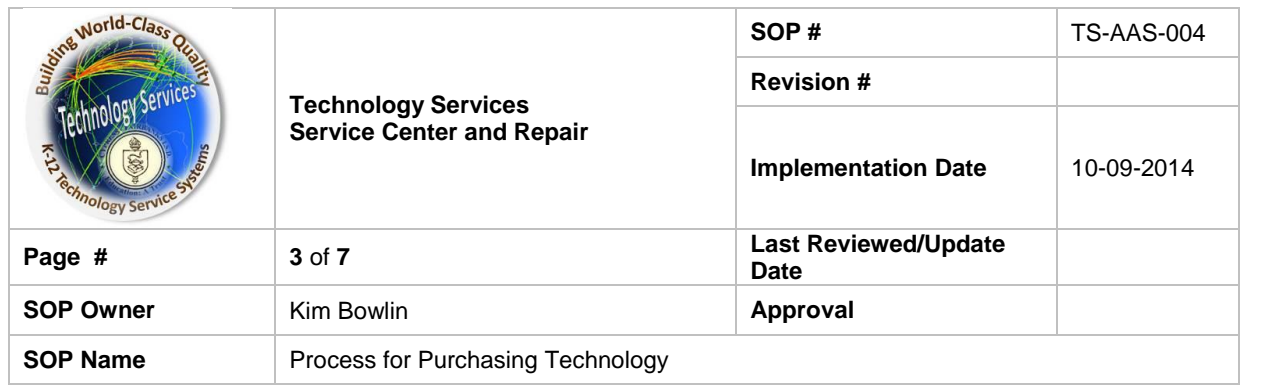

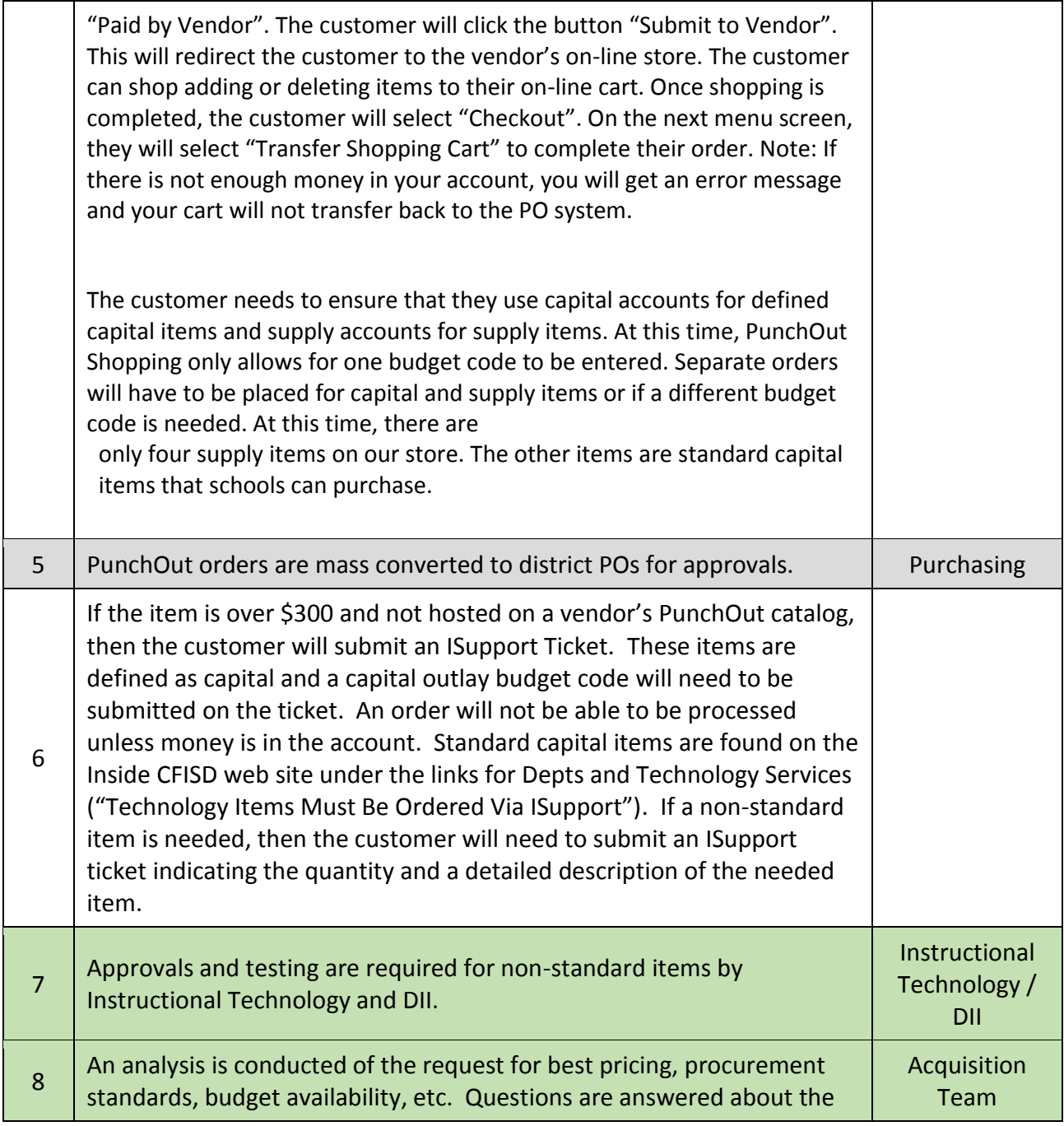

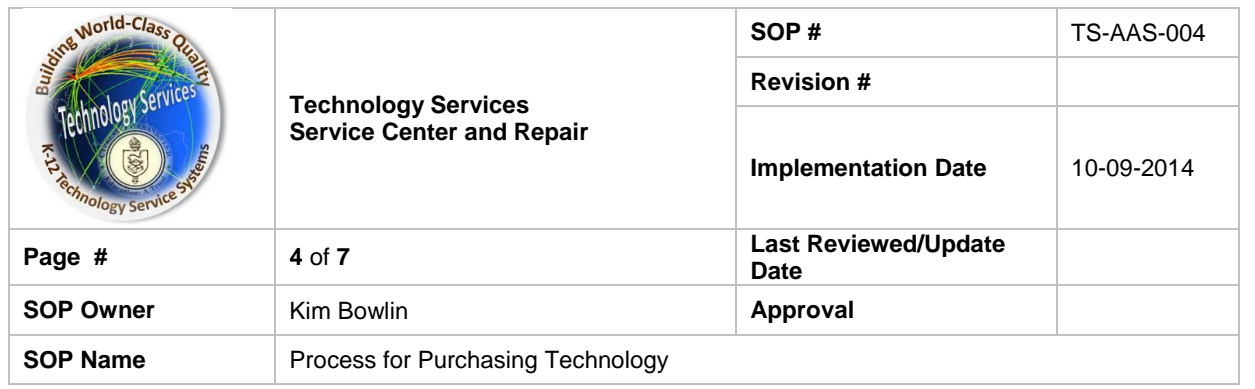

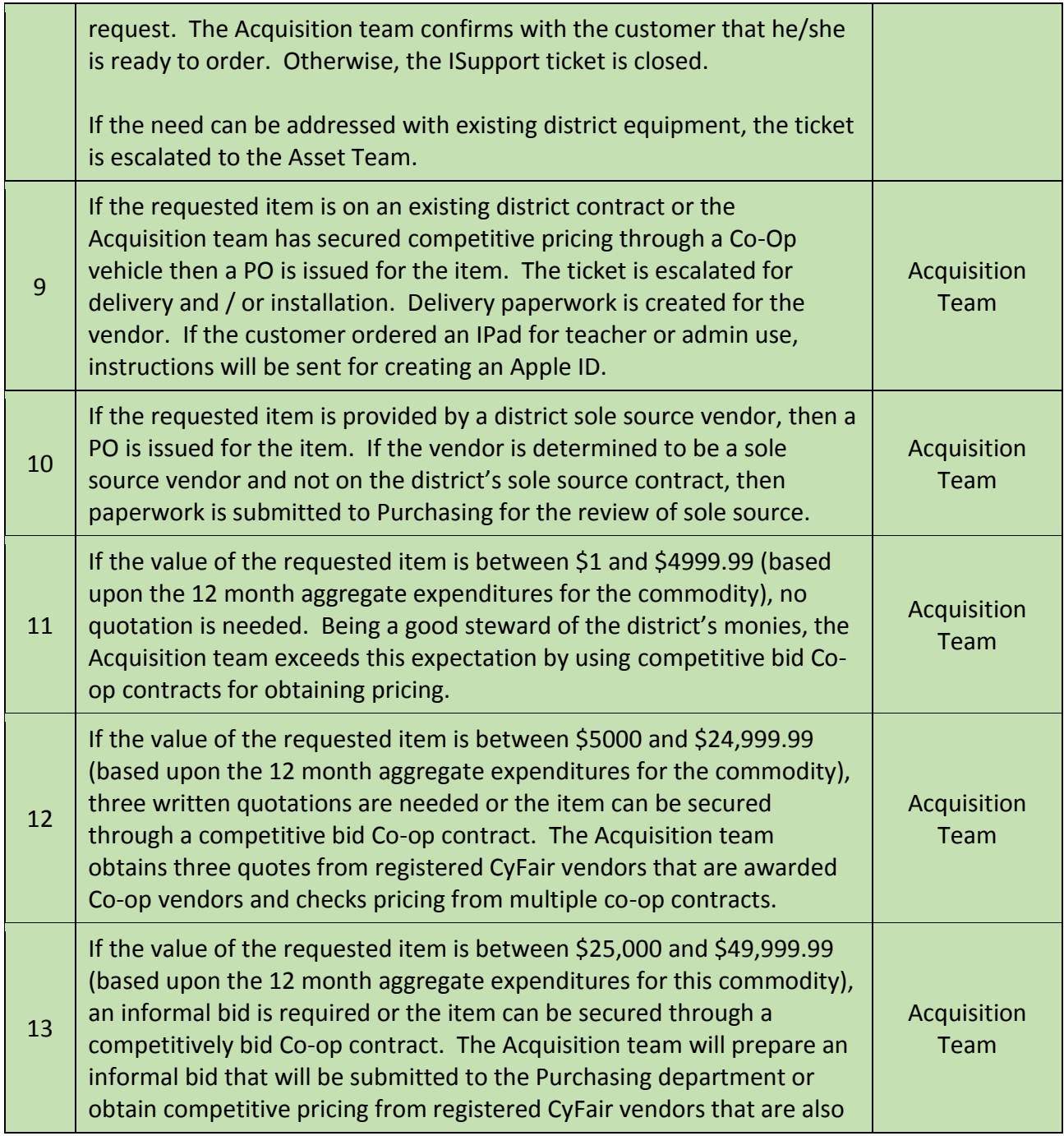

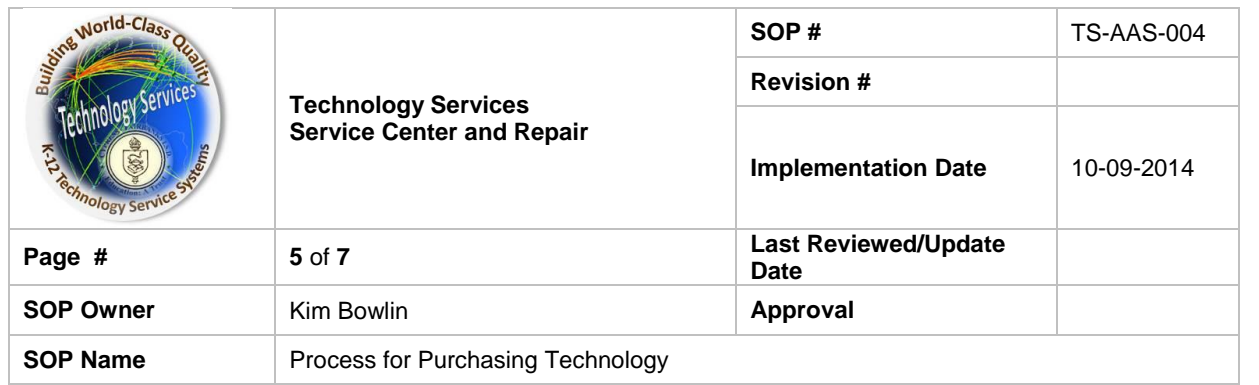

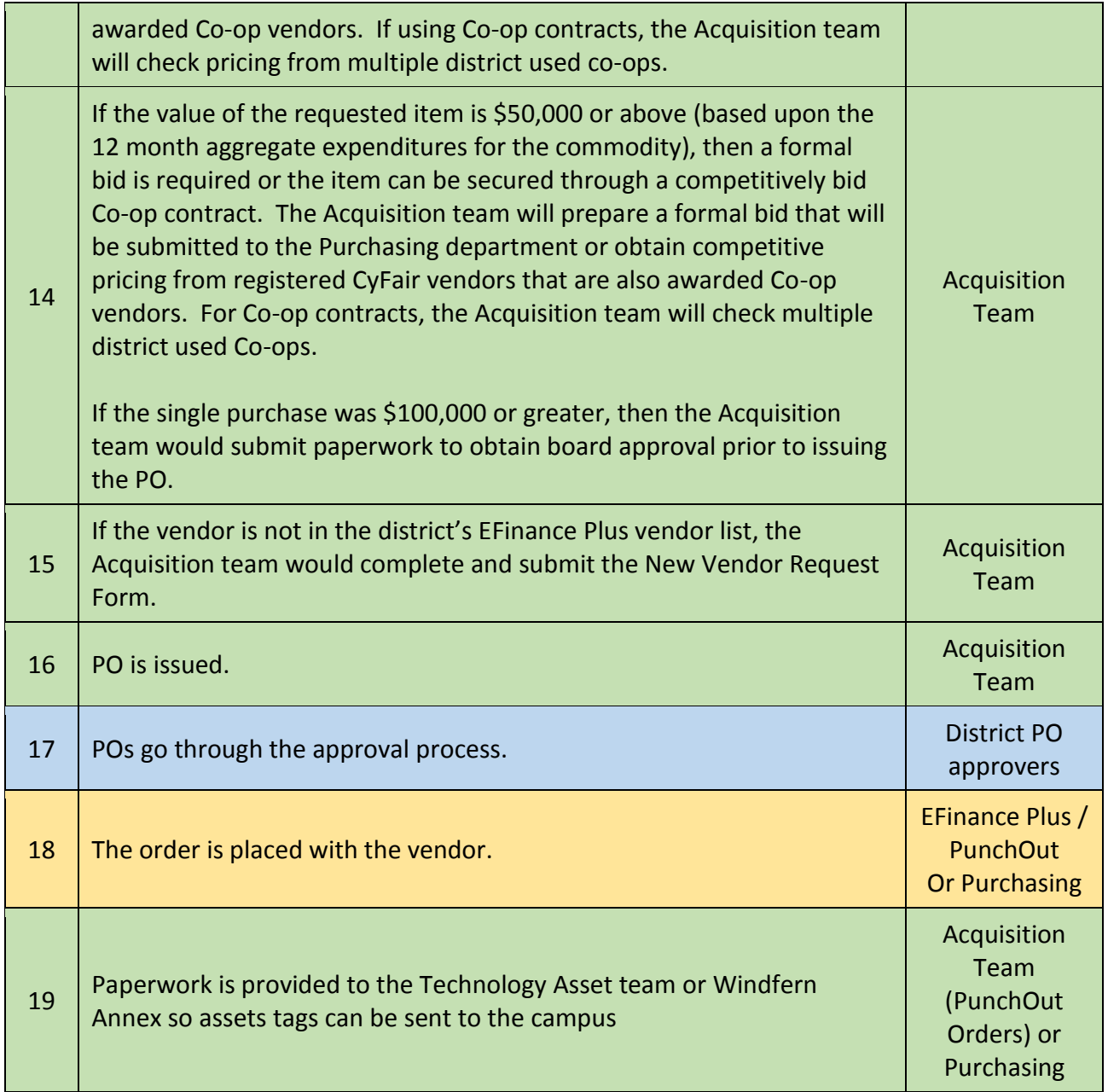

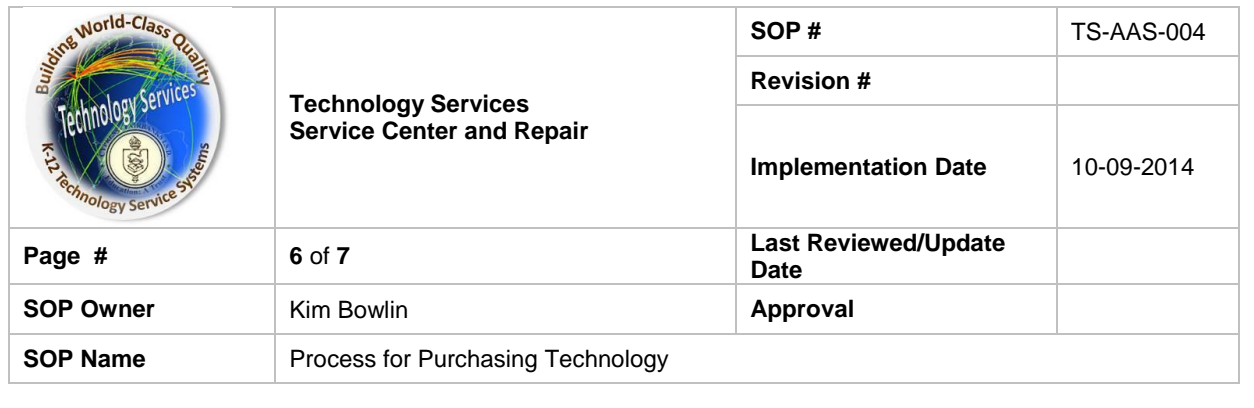

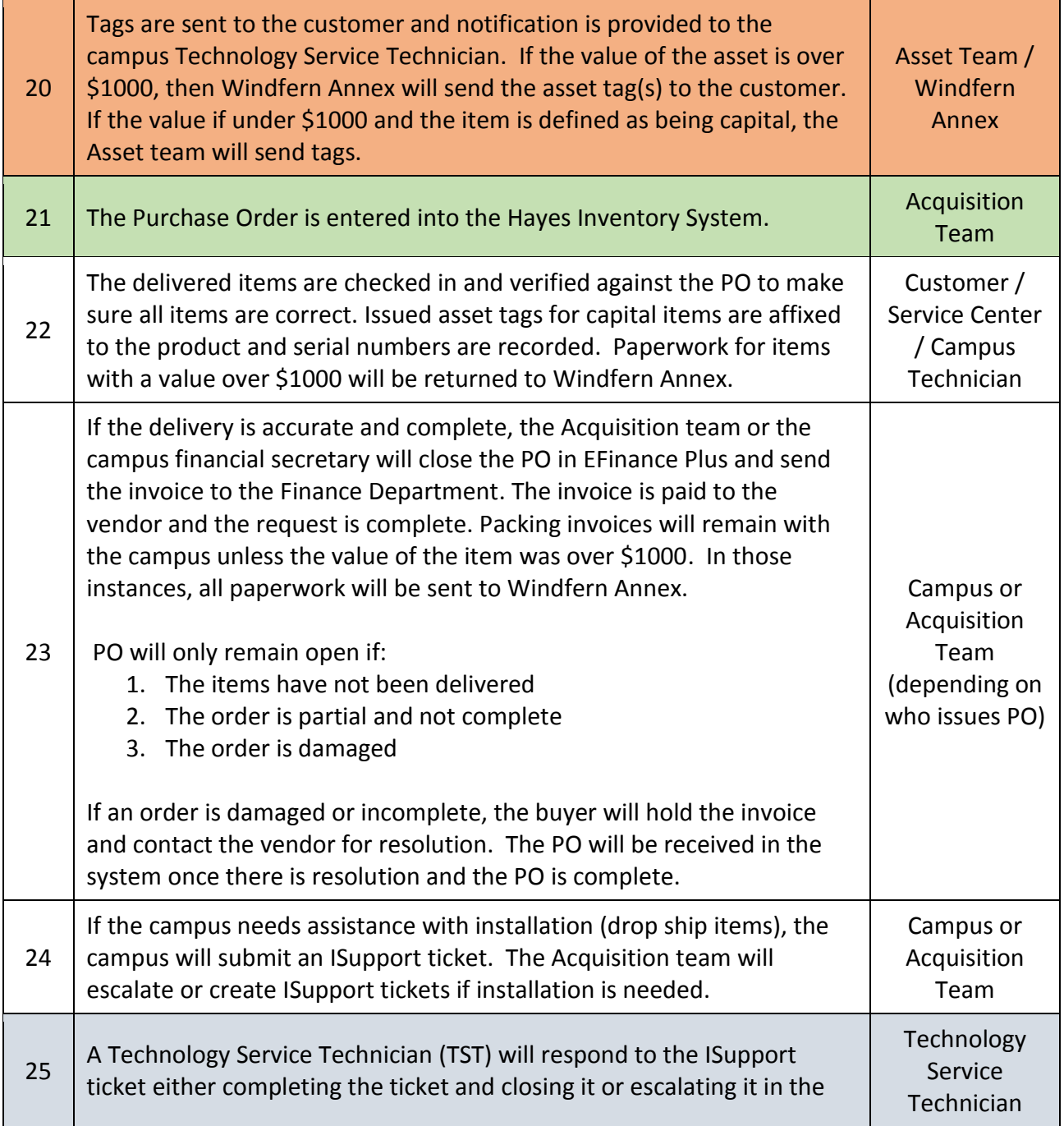

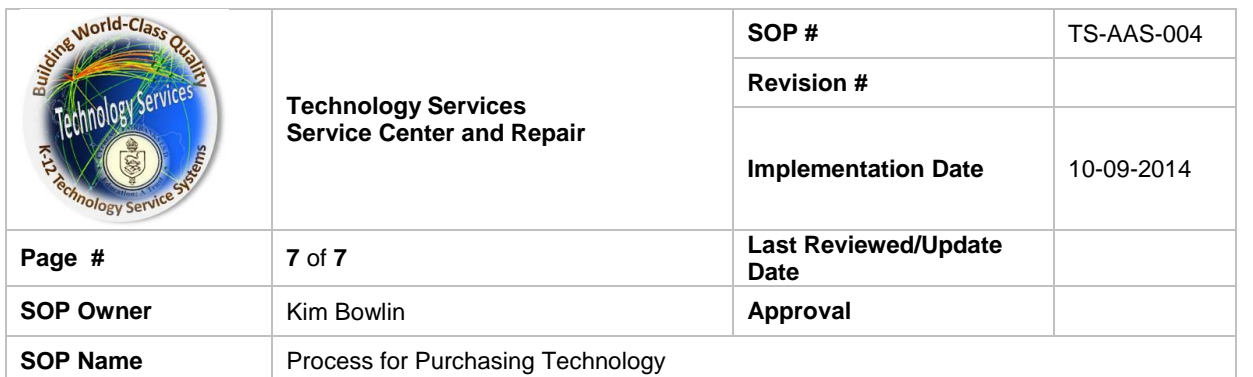

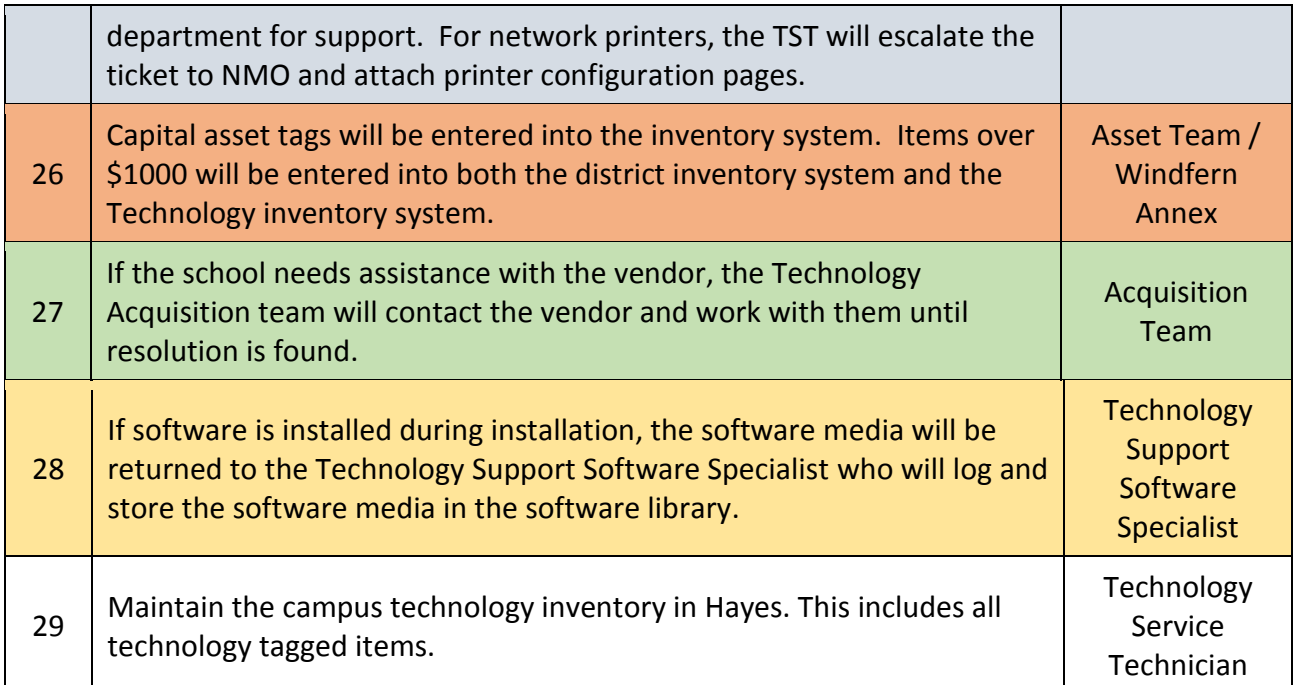